# **COMPUTER STUDIES Paper 1 (THEORY)**

*Three hours and a quarter* 

COMPUTER STUDIES<br>
Paper 1<br>
(THEORY)<br>
Three hours and a quarter<br>
(The first fifteen minutes of the examination are for reading the paper only. Candidates must *NOT start writing during this time.)* 

This paper consists of **TWO** sections: **Section A** and **Section B**. Section **A** is **COMPULSORY**. Attempt **ANY FIVE** questions out of **SEVEN** questions from Section B. All working, including rough work should be done on the same sheet as the rest of the answer. The intended marks for questions or parts of questions are given in brackets [ ].

## **SECTION A [50 MARKS] (Attempt ALL questions.)**

**Question 1**  $[10 \times 1 = 10]$ 

**Directions:** *Each question in this section is followed by four possible choices of answers. Choose the correct answer and write it down in the answer sheet provided.*

- i. Which of the following is a valid HTML tag?
	- $A \left( \text{thm} \right)$  ...  $\left( \text{thm} \right)$
	- $\bf{B}$  <html> ... </html>
	- $C \quad \langle \text{html} \rangle \dots \langle \text{html} \rangle$
	- $\mathbf{D}$  < \html> ... <html>

ii. Which of the following is an EMPTY Tag?

- $A \leq P$  $B \leq H1$ > **C** <HR>  $D \leq R$
- iii. Correct way of putting a comment on a web page is
	- $A \leq |...>$ **B**  $\langle$  : ... !>  $C \leq ... ! >$  $D \quad$
- iv. Find the ODD one ou This booklet contains 12 pages.
	- **A** Ordered list
	- **B** Unordered list
	- **C** Definition list
	- **D** Undefined list
- v. The attribute which enables you to specify the amount of spac[e inserted between](http://www.studentbounty.com/)  individual cells and table is
	- **A** width
	- **B** border
	- **C** cellspacing
	- **D** cellpadding
- vi. JavaScript was developed by
	- **A** Microsoft Corporation
	- **B** Netscape Communications Corporation<br> **C** Intel Corporation
	- **Intel Corporation**
	- **D** AMD Corporation
- vii. One of the following is NOT a valid HTML editor that works with JavaScript
	- **A** FrontPage
	- **B** TextPad
	- **C** HomeSite
	- **D** MS Word
- viii. Identify the invalid JavaScript variable
	- **A** 2name
	- **B** Two name
	- **C** twoname
	- **D** \_2name
- ix. What will be the output of the following JavaScript statement? var result =  $5 + 4 * 7 - 10$ ;
	- **A** 53
	- **B** 23
	- **C** 7
	- **D** 63

Situdente ountre com

- x. Functions MUST be assigned with **EXECUTE:**<br> **A** parameters.<br> **B** name.<br> **C** variables.<br> **D** all of the above.<br> **Question 2** [10 x 1= 10]
	- **A** parameters.
	- **B** name.
	- **C** variables.
	- **D** all of the above.

**Direction**: *Fill in the blanks with appropriate words or phrases.*

- i. The abbreviation HTML stands for ……………………………………………………
- ii. ………………………. displays more than one Webpage on the HTML document.
- iii. The tag element used to provide editable text input area for the user is

……………………………

- iv. Computers' names and IP addresses connected to the Internet is recorded by …………………………
- v. To get SPECIFIC information from the Internet we use ………………….
- vi. Variable that store multiple data, items and functions is called ……………
- vii. The …………………. statement evaluates an expression and compares the value to one or more **case** clauses.
- viii. …………………………. are the special code word used inside an HTML tag to control exactly what the tag does.
- ix. Group of JavaScript statements that is treated as a single unit is referred as …………………
- x. …………….. statement escapes the loop.

### **Question 3** [30]

**Direction**: *While answering the questions, indicate briefly, your working and reasoning wherever required.* 

- i. Write tag to insert the image "sch\_logo.jpg" which is placed in the folder "image". [2]
- ii. In the body portion of the webpage, you are asked to anchor the text RUB to the website of the Royal University of Bhutan [http://www.rub.gov.bt]. Write the complete tag to link the word "RUB" to the website. [2]

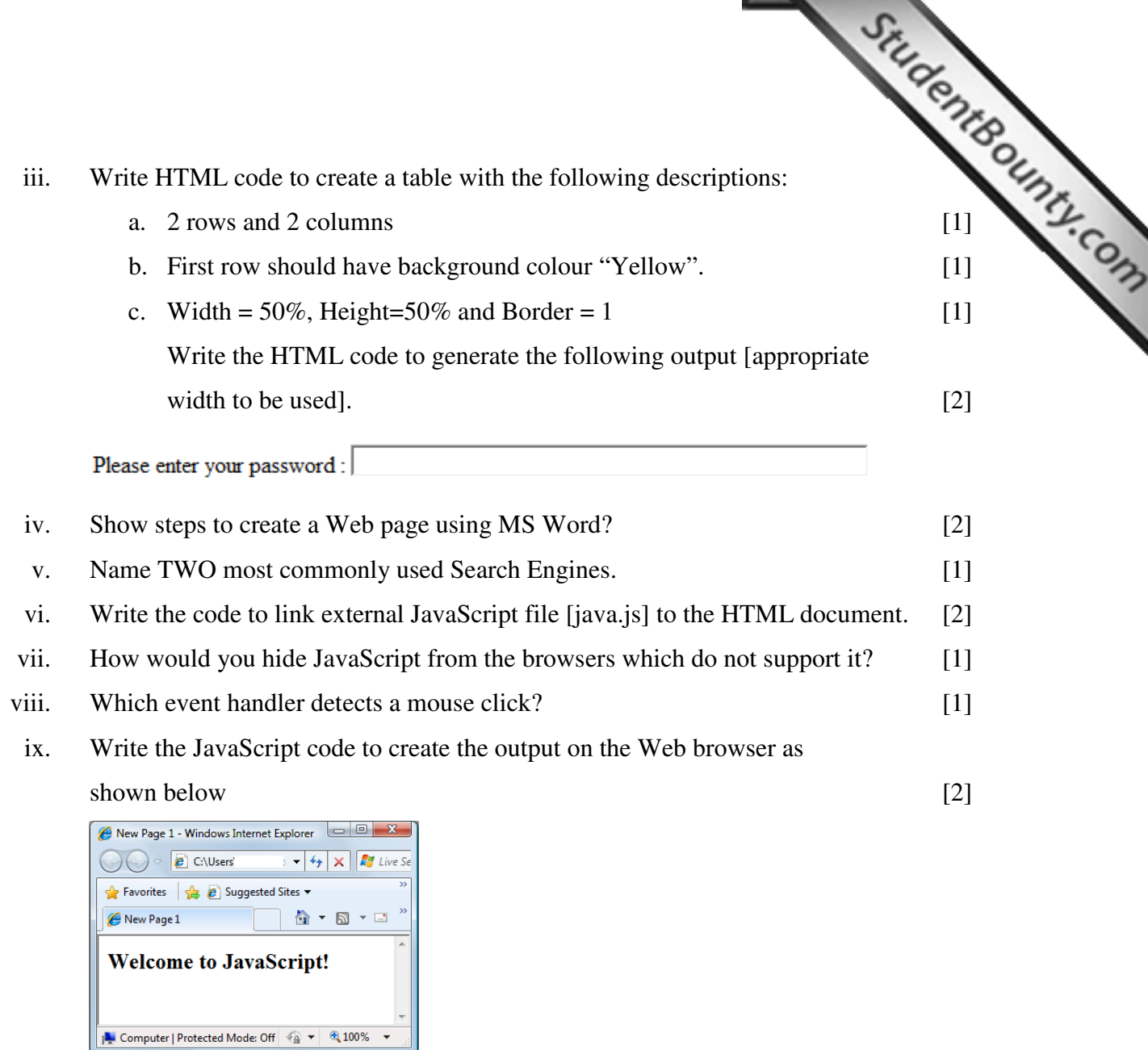

x. var test = new Array(7);

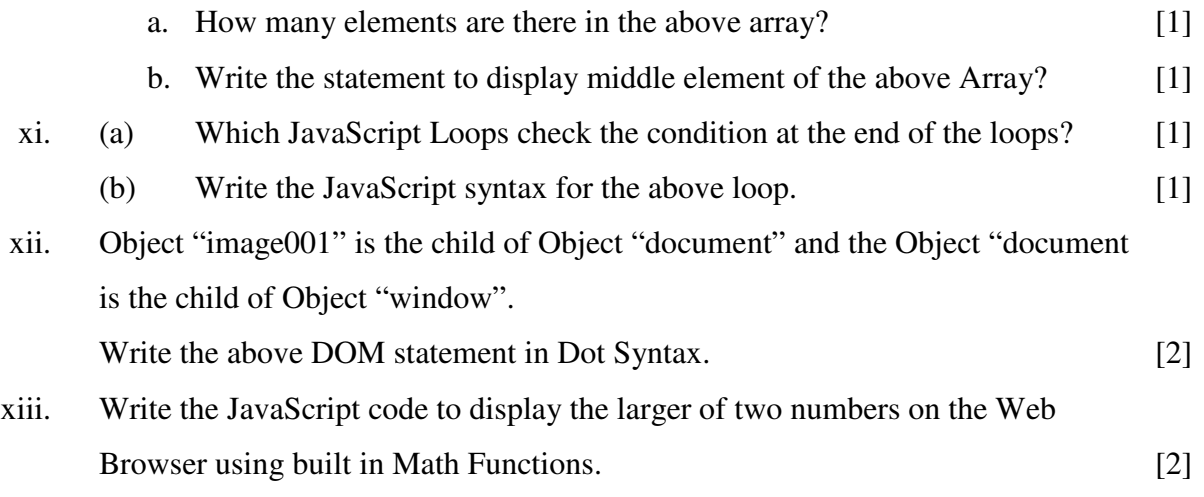

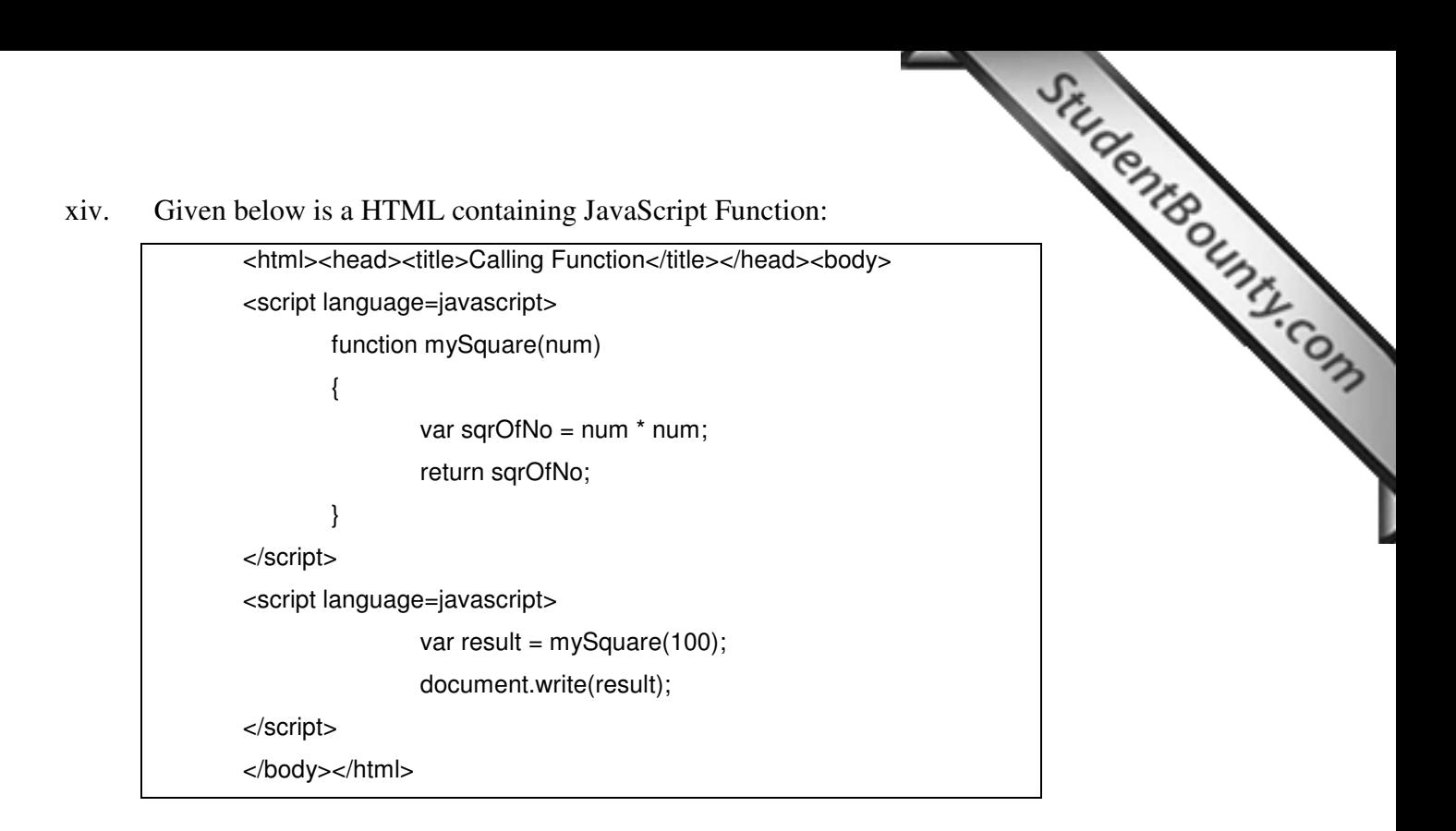

- (a) Write the statement that has called the function defined in the above code. [1] (b) What will be the output of the above function? [1]
- xv. If "=" in JavaScript is equal to operator used for assigning value to a variable, name this "!=" and state its function? [2]

### **SECTION B [50 Marks] Direction: Attempt any FIVE questions.**

- **SECTION B [50 Marks]**<br>Direction: Attempt any FIVE questions.<br>(10<sup>1</sup>)<br>and by United States Department<br>(11<sup>1</sup>) a. Internet started as an experimental project by United States Department of Defense in 1969. What was it commonly known as?
- b. Write the HTML code to generate the following output. [4]

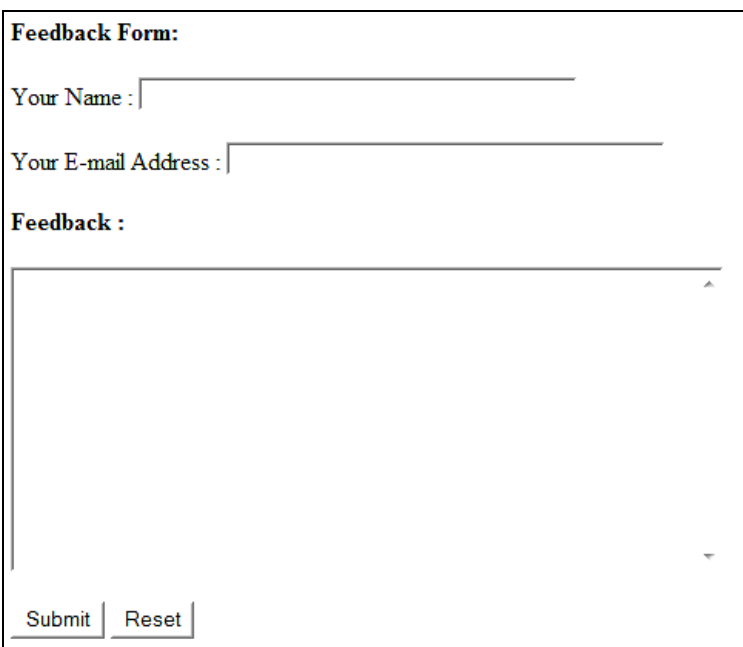

- c. Write TWO advantages of JavaScript as an interpreted language. [2]
- d. Study the script given below and answer the questions that follow:

<script language = JavaScript>  $\prime$  num Array is being defined here.  $num[0] = "2";$  $num[1] = "3"$ ; </script>

- a. What is the purpose of inserting comments within JavaScript document? [1]
- b. Are the comments syntax shown above done correctly? If no, rewrite it. [1]
- c. Show the other way of inserting comments in the Script? [1]

- a. Define the term "Downloading".
- Question 5 **Curry 20 Curry 20 Curry 21 Co**<br>
<sup>[2]</sup> <sup>[2]</sup> b. Write the HTML code to generate the following output.

### **My Study Timetable:** 1. Monday, Wednesday, Friday  $\circ$  Morning 5 AM - 7 AM 2. Tuesday, Thursday, Saturday  $\circ$  Evening 6 PM - 8 PM

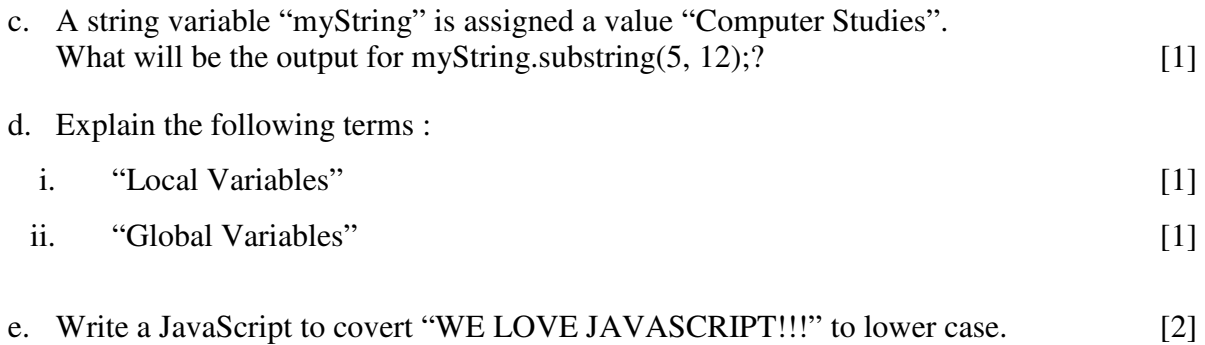

# **Question 6** [10]

- a. What is a Web Browser? Give **TWO** examples. [2]
- b. Identify the ERRORs and rewrite the following program correctly. [2]

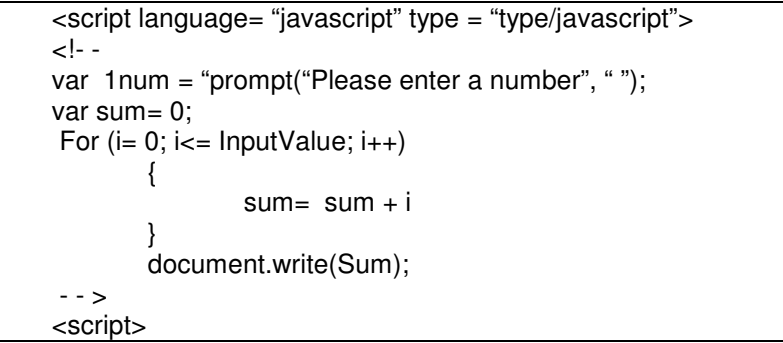

- c. Write a JavaScript code to display current date and time [4]
- d. Differentiate between Table and Form tags. [2]

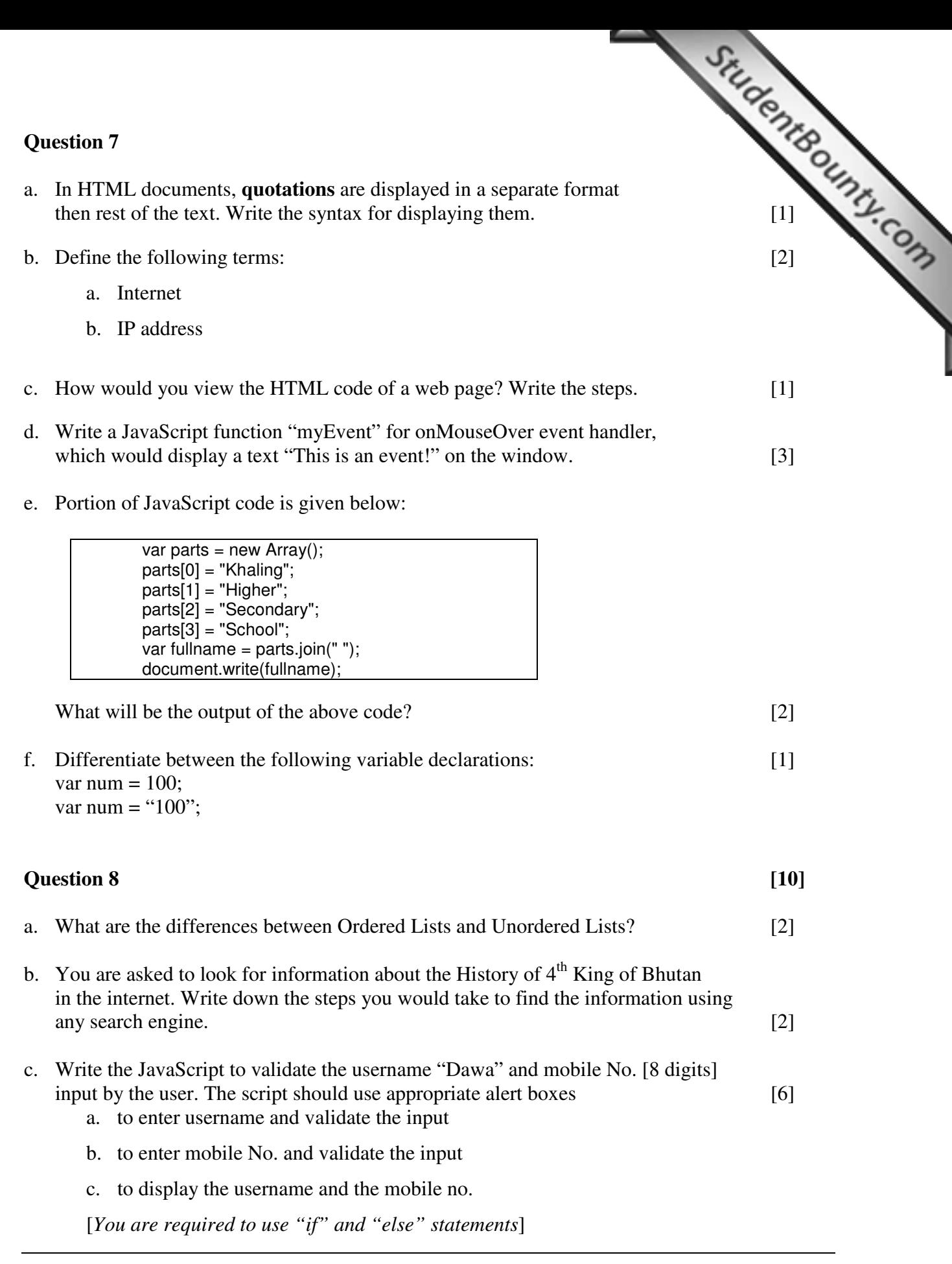

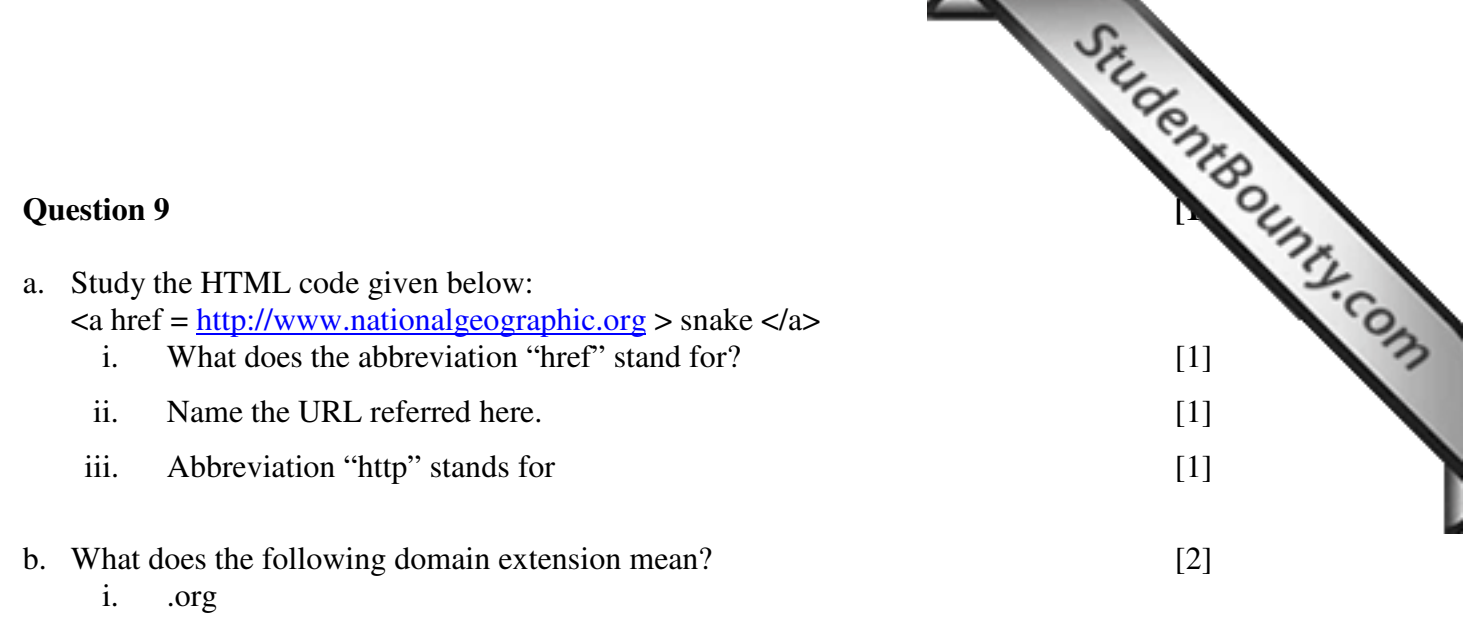

- ii. .com
- c. Study the JavaScript code given below :

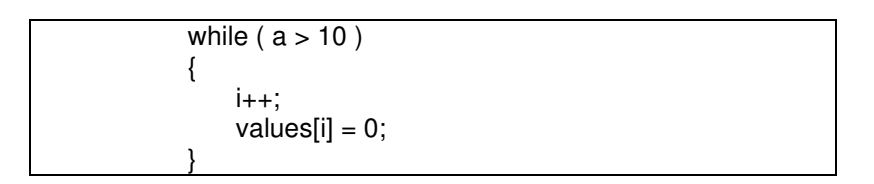

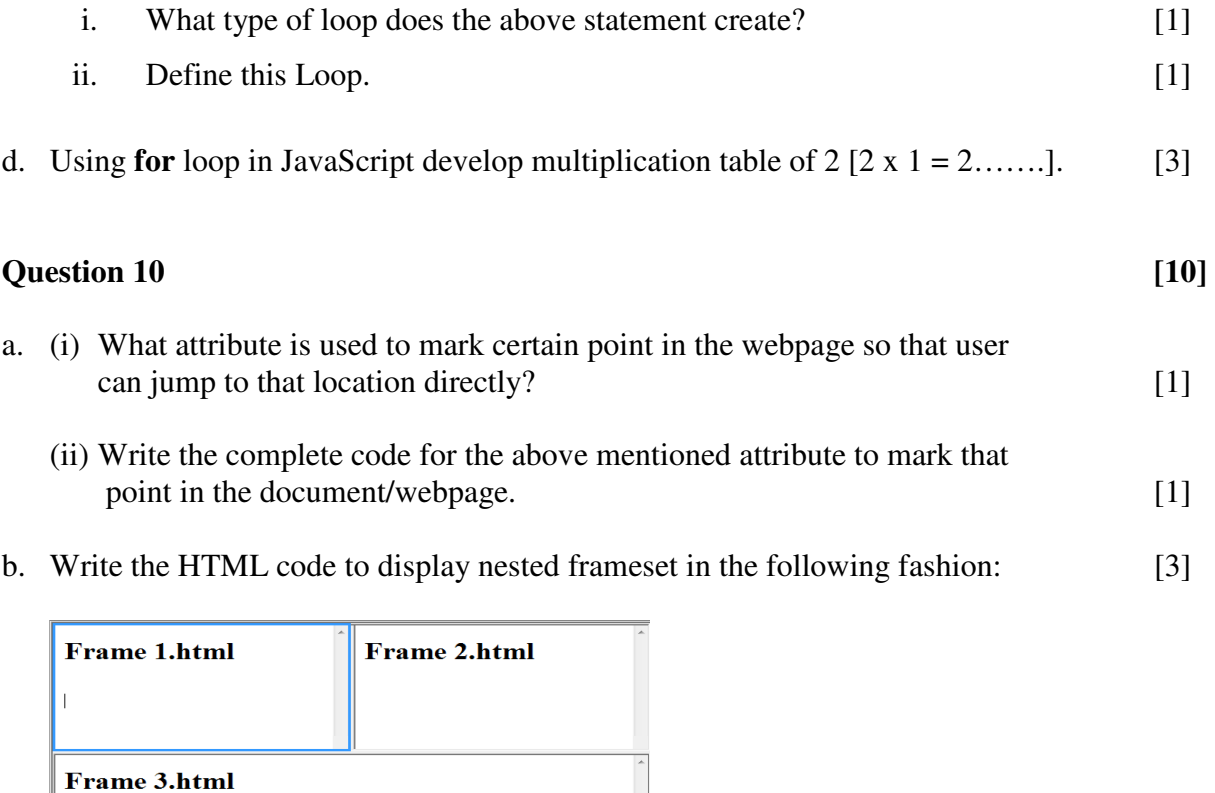

- 
- c. Differentiate between Scripting Language and Programming Language. d. Given below is a JavaScript code for finding the area of a circle whose radius is given:

```
<script language=JavaScript> 
        var radius = 21; 
        function Area() 
        { 
                 var areaOfCircle = Math.PI * radius * radius;
                  return areaOfCircle; 
        } 
        document.write("The area of circle of radius "+radius+" is "+Area()); 
</script>
```
In the above program point out the following: [4]

- i. Global variables used
- ii. Local variables used
- iii. Built in functions
- iv. User defined functions

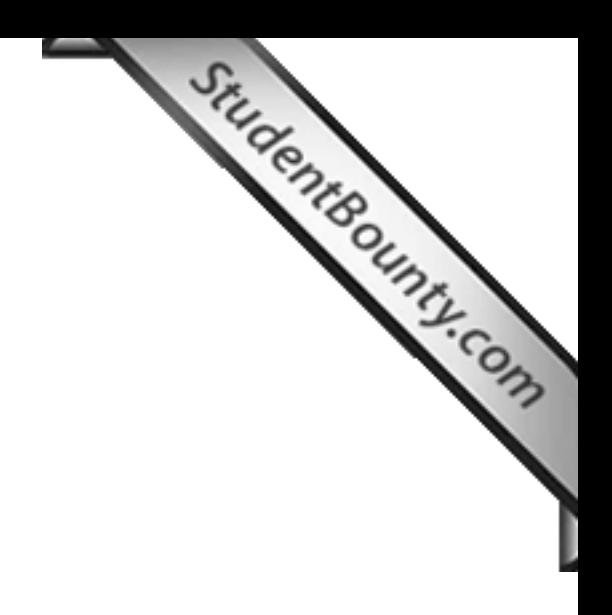

**BHSEC/14-I-/2010 Page 11 of 12** 

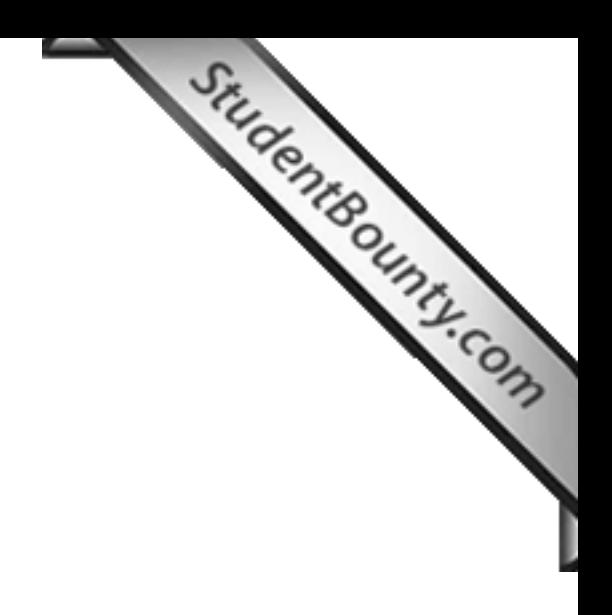

**BHSEC/14-I-/2010 Page 12 of 12**